# The Internet

Will Leeson

#### What led to the internet?

- Computers started to take off
	- Academic research
	- Military uses
- Need to share information
	- We could physically transport things
	- Telegraph allowed sending text
	- Expensive and/or error prone

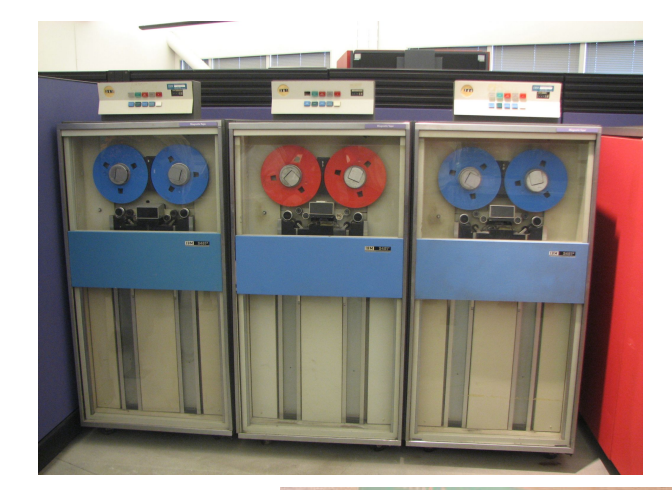

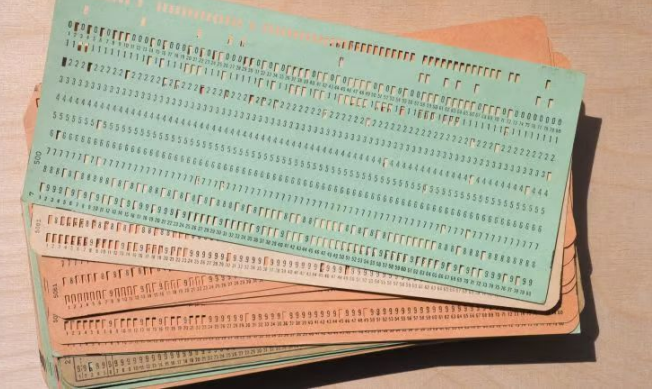

## APRANET

- Advanced Research Project Agency (ARPA)
- Funded by Department of Defense
- Initially created in 1969
- **Connected 4 Universities** 
	- UCLA
	- Stanford
	- UC Santa Barbara
	- University of Utah
- By 1970, made it to the East Coast

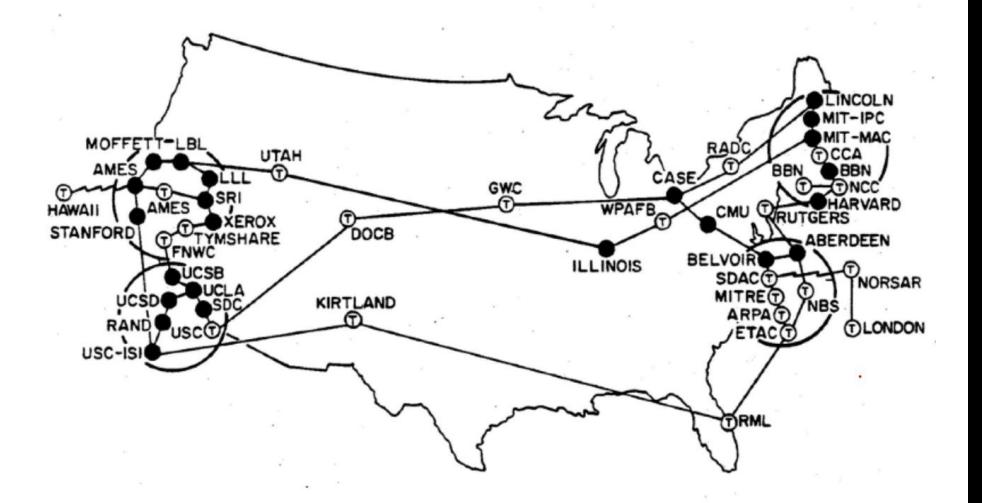

#### From ARPANET to the Internet

- By the mid 70s, ARPANET flourished
	- Crossed the Atlantic
	- Averaged a new connection every 20 days
- Several other networks cropped up
	- NIPRNET (Military, unclassified)
	- SIPRNET and JWICS (Military, classified)
	- CSNET (Research and Academic)
- **NSFNET** 
	- Supported by the National Science Foundation
	- The "backbone" of the internet
- Connecting networks became the "Inter-net"

#### **NSFNET T3 Network 1992**

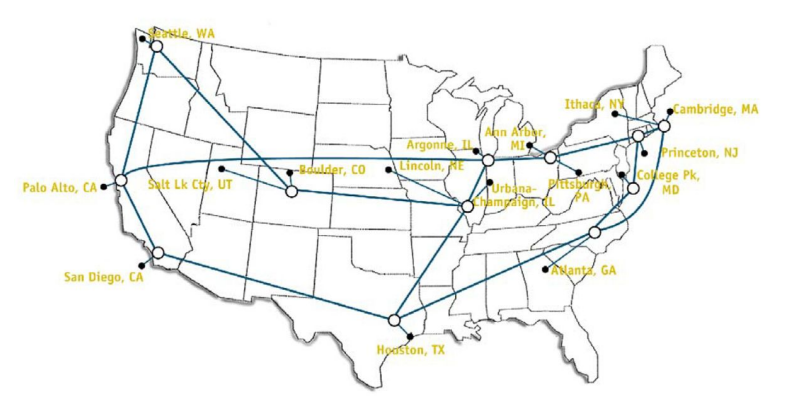

#### The Early Days of the internet

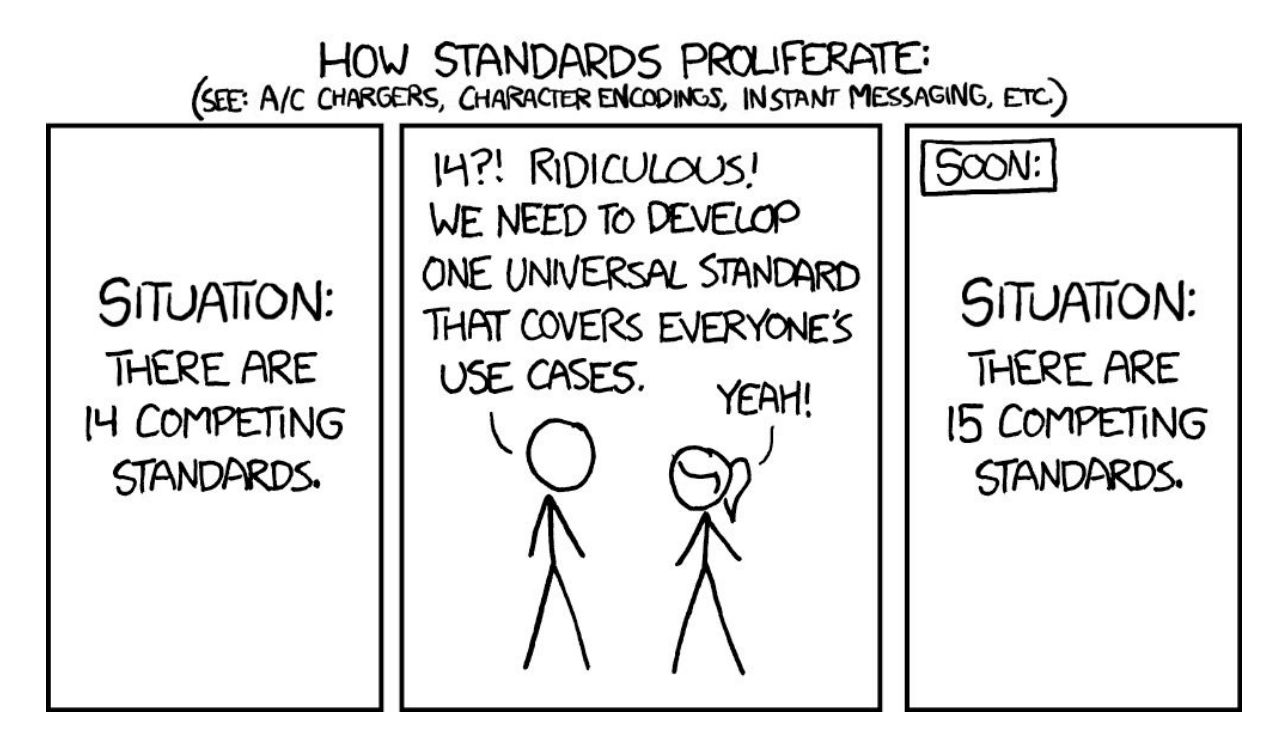

#### A Hero Emerges

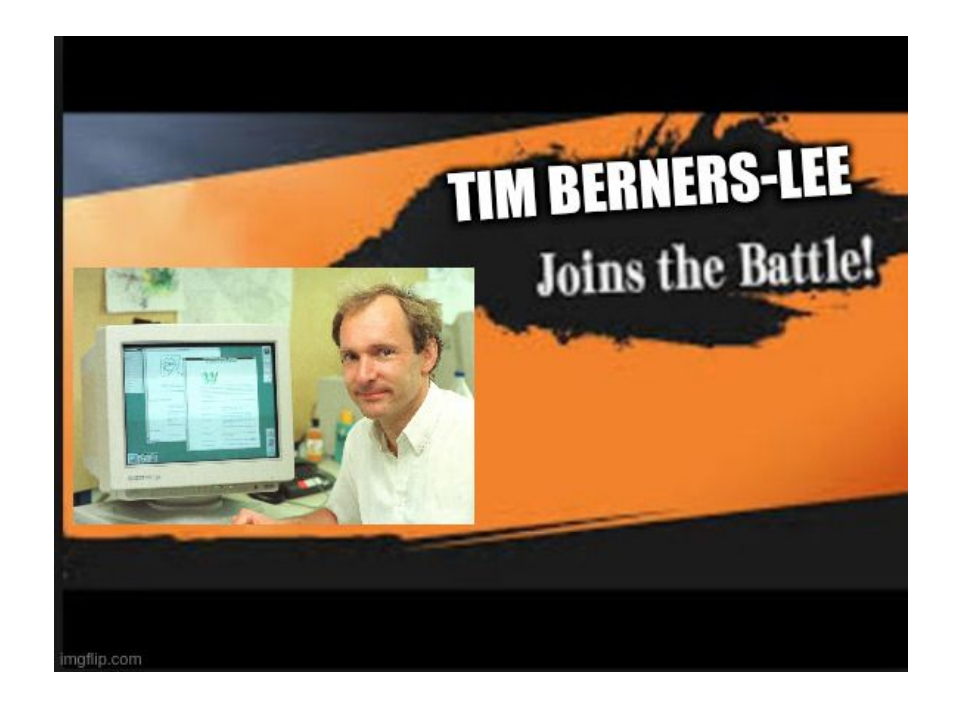

### Setting the Stage for a Standard

#### **CERN**

- European Organization for Nuclear Research
- Currently 33 Members
- The Largest Internet node in Europe

#### ● Tim Berners-Lee

- British Computer Scientist
- Employ at CERN
- Frustrated at lack of standardization

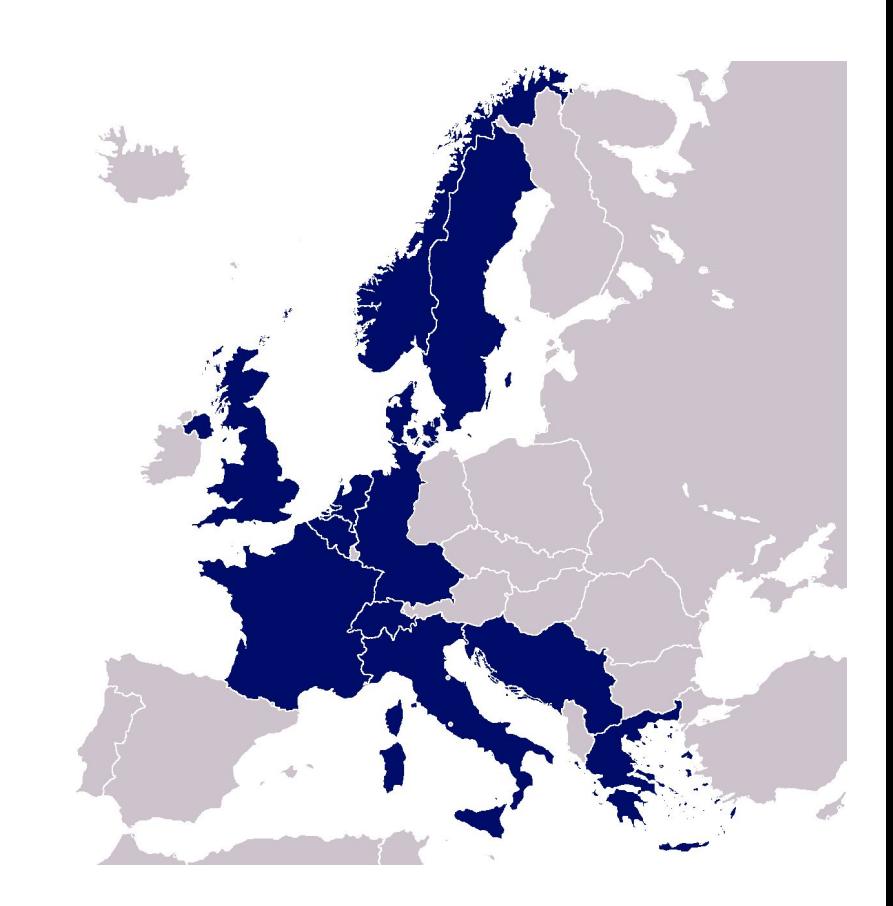

#### The World Wide Web

- Created by Berners-Lee in 1990
- A standard for navigating the Internet
- Three crucial components
	- Uniform Resource Locator (URL)
	- Hypertext Transfer Protocol (HTTP)
	- Hypertext Markup Language (HTML)

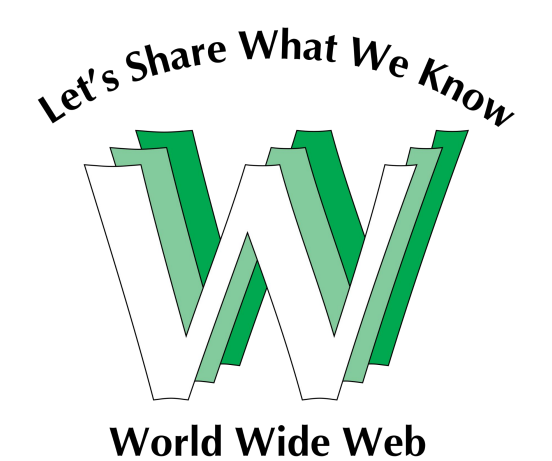

## The World Wide Web (W3)

- Uniform Resource Locator (URL)
	- Colloquially, a Web address
	- A location for something on the internet
	- Web page (HTTP), Files (FTP), email (mailto), etc.
- Hypertext Transfer Protocol (HTTP)
	- Rules for communication across the W3
	- Describes interaction between client (You) and server (Host of webpage)
- HyperText Markup Language (HTML)
	- Language for displaying web pages

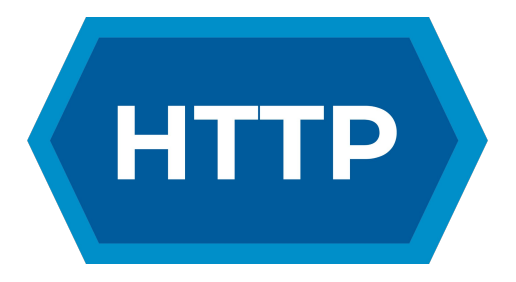

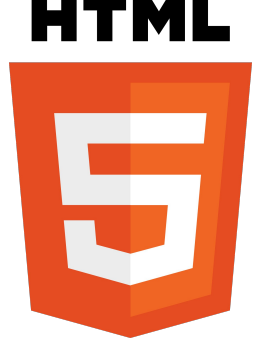

#### HTML, CSS, and Javascript

- The core languages of the web
- HyperText Markup Language (HTML)
	- Controls the content of the webpage
	- **Very** basic stylizing
- Cascading Style Sheets (CSS)
	- Changes the look of the content
	- Integrated closely with HTML
- **JavaScript** 
	- Allows dynamic content
	- Playing games, streaming media, login
	- Not related to Java programming language

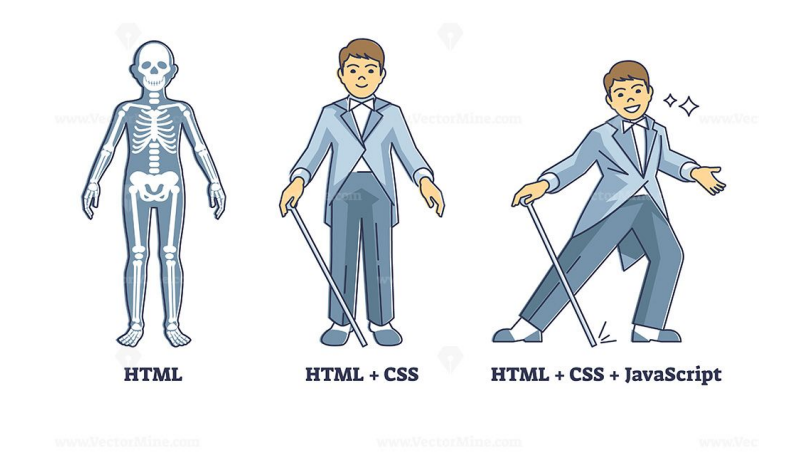

#### A Trip Down Memory Lane

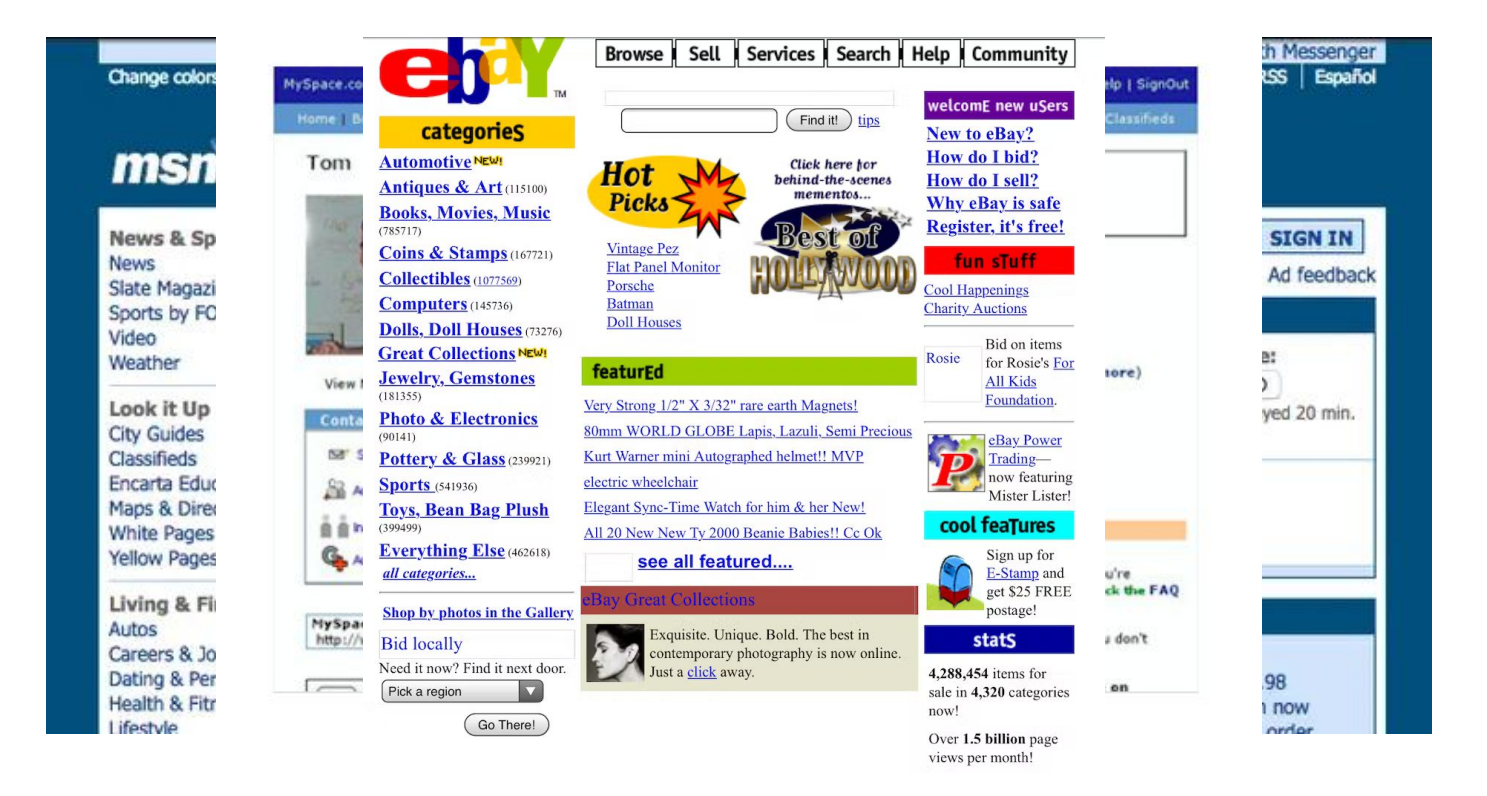

## Web Frameworks

- You no longer have to start from scratch!
- Someone designs a pattern
- You fill in some blanks
- You get a fancy website

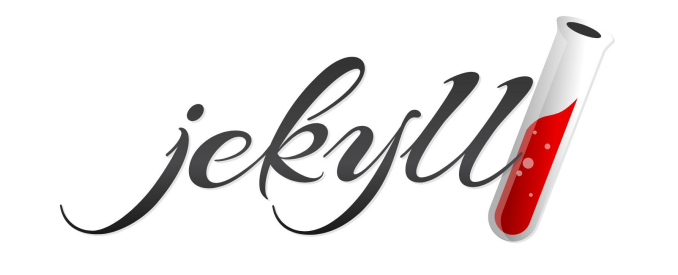

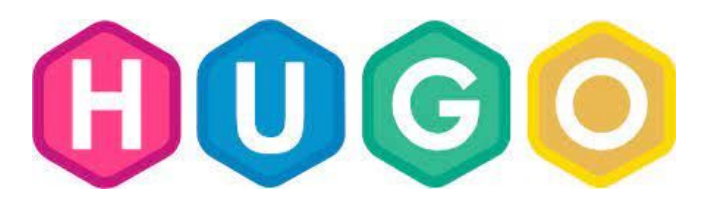

# So how the internet does it work?

#### Packets!

- Information is divided into "packets"
- Packets can be sent independently
	- Allows parallelization
	- Helps balance traffic
	- Can store information in multiple locations
- Packets are collected at destination
	- Regrouped in the correct order
	- Data has successfully gone through the network

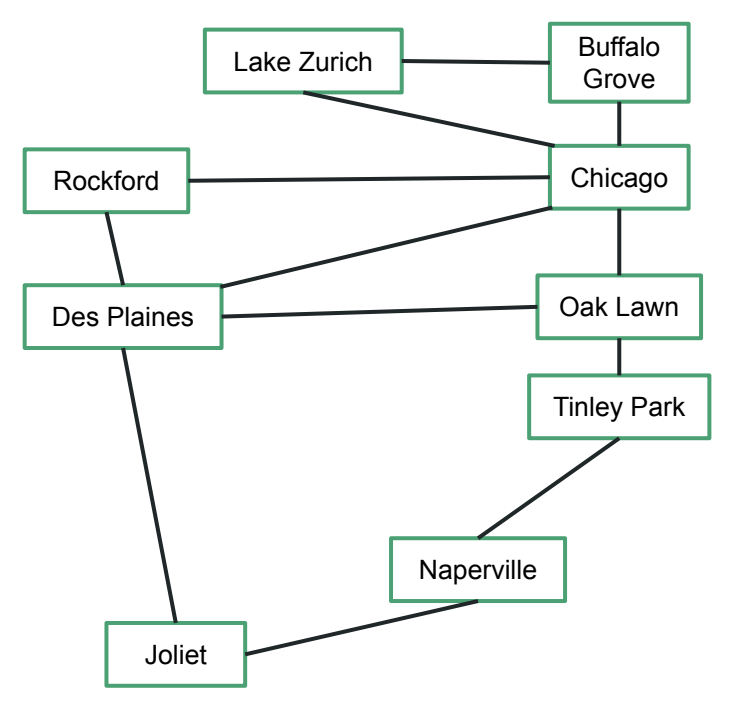

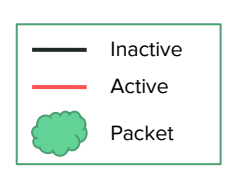

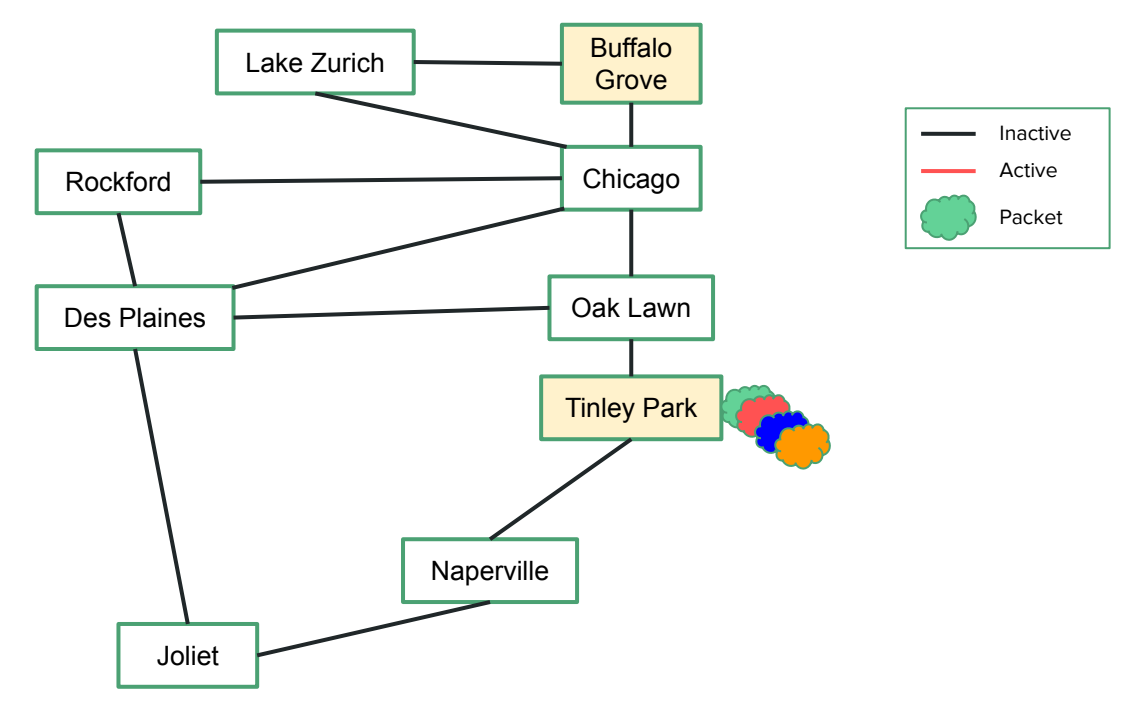

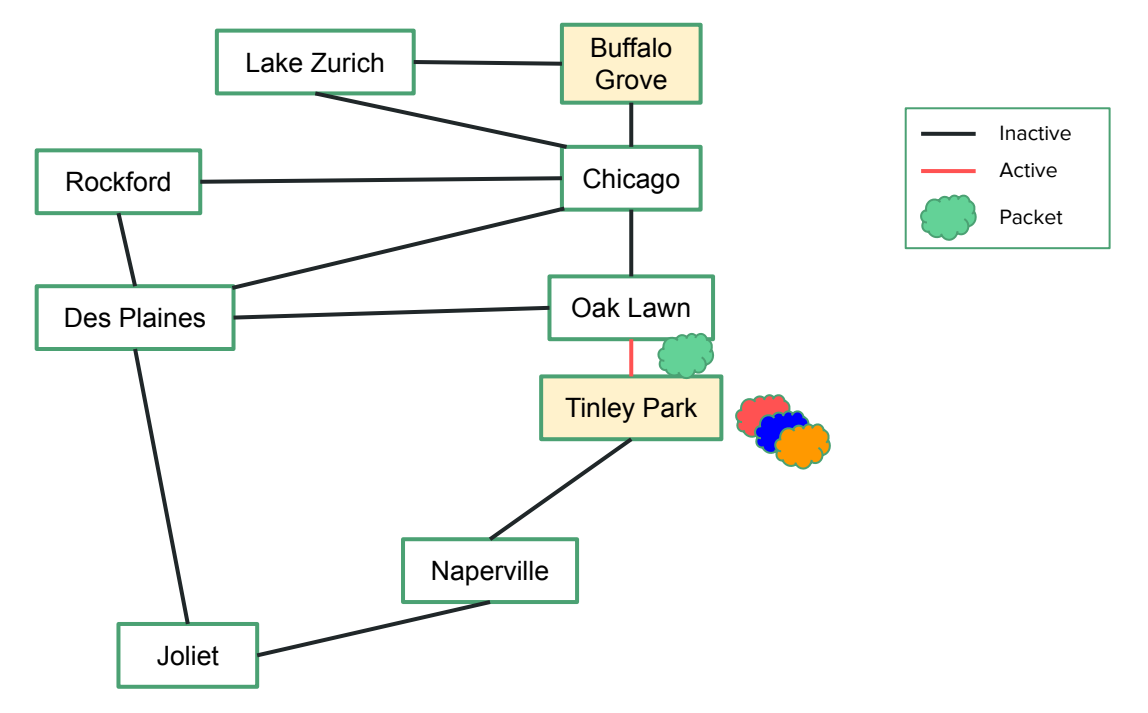

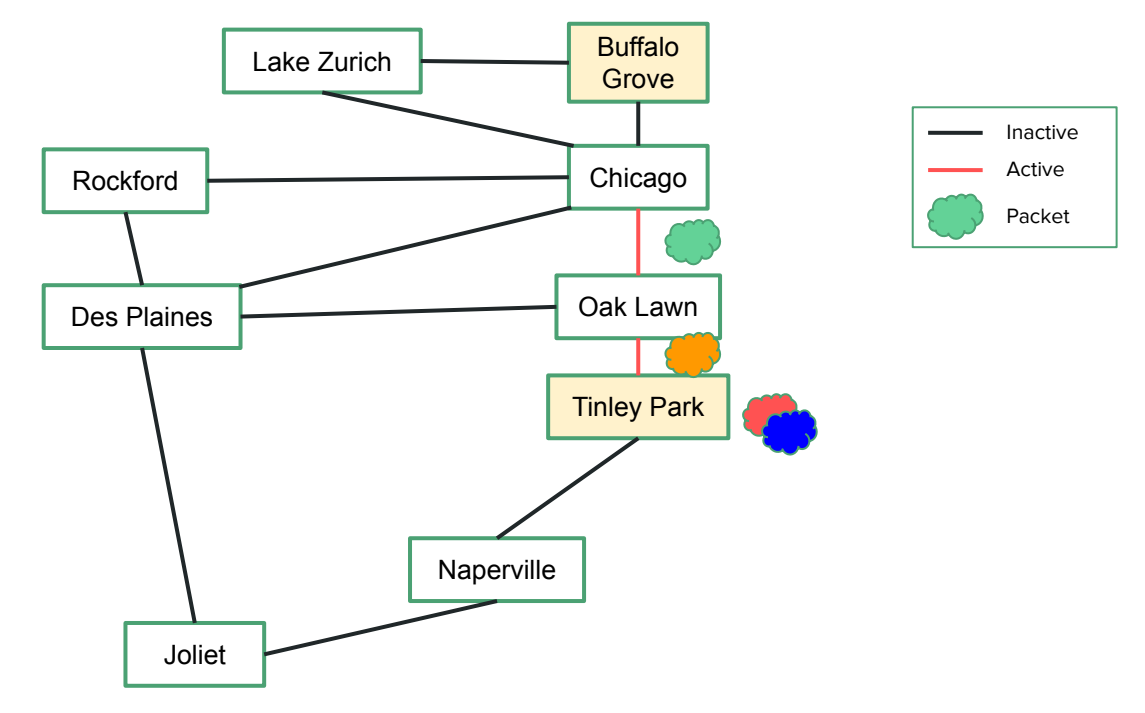

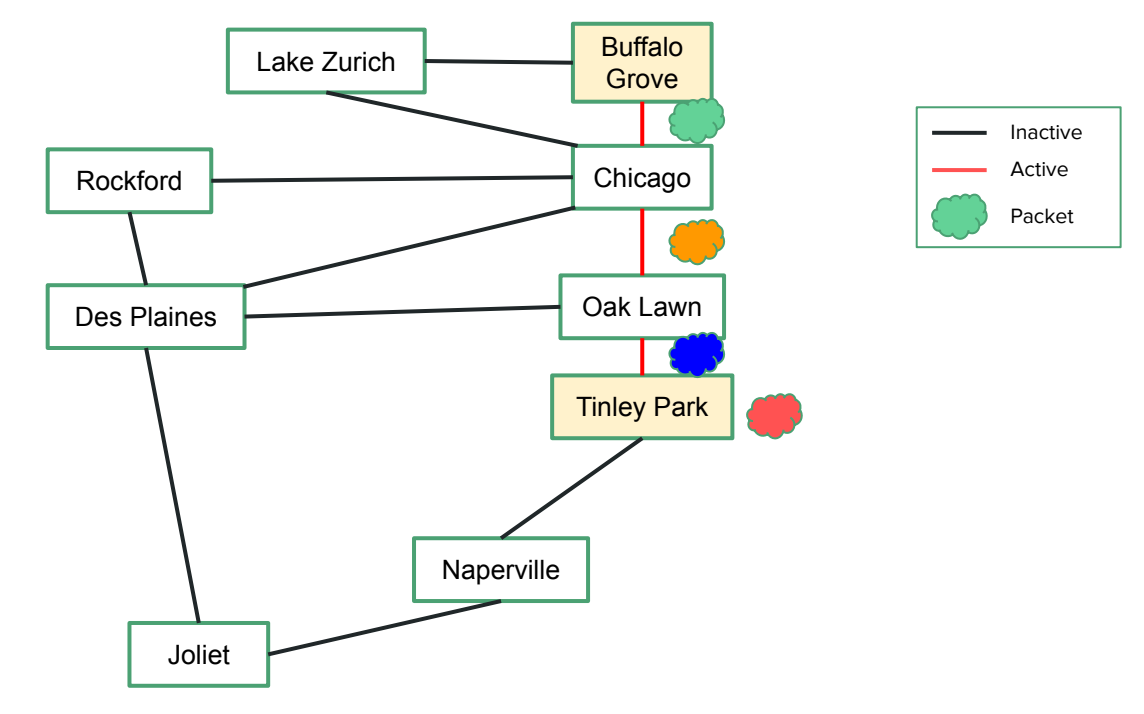

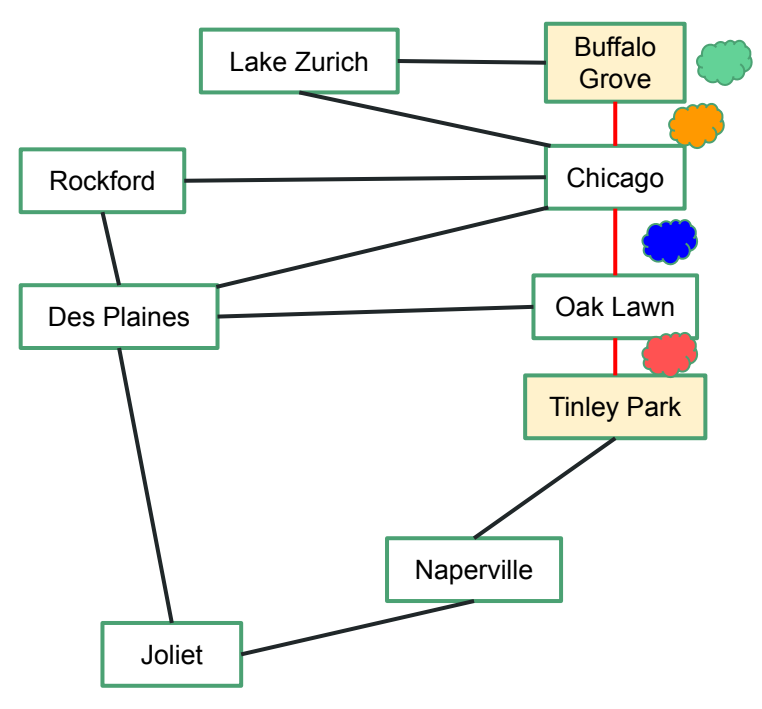

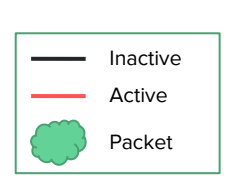

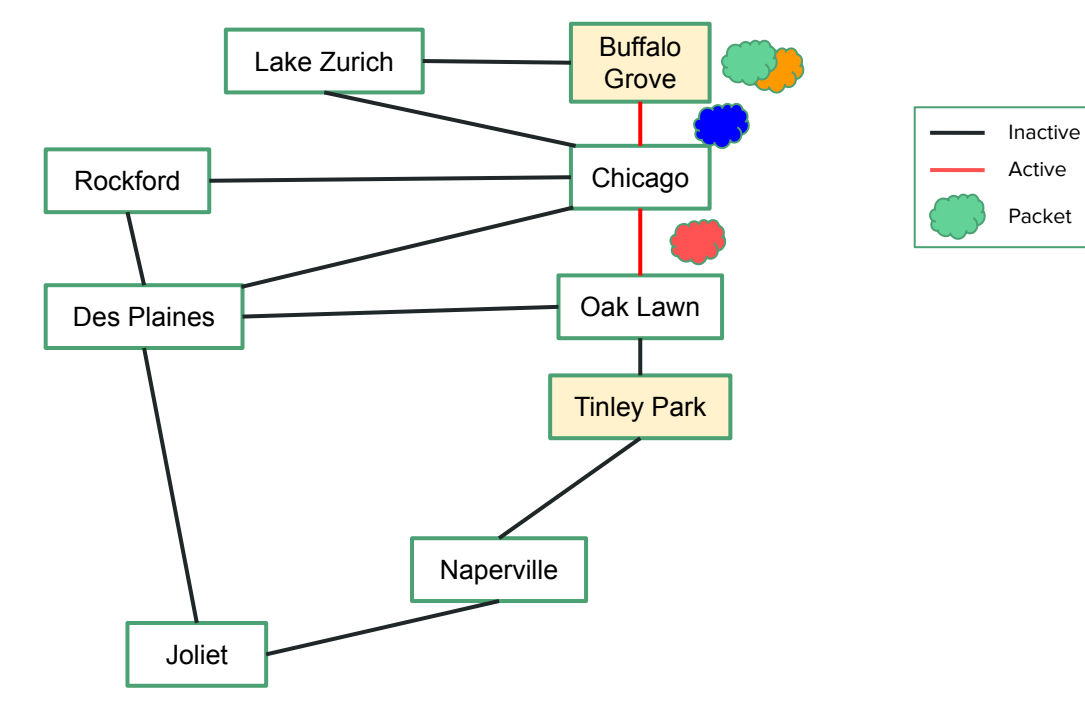

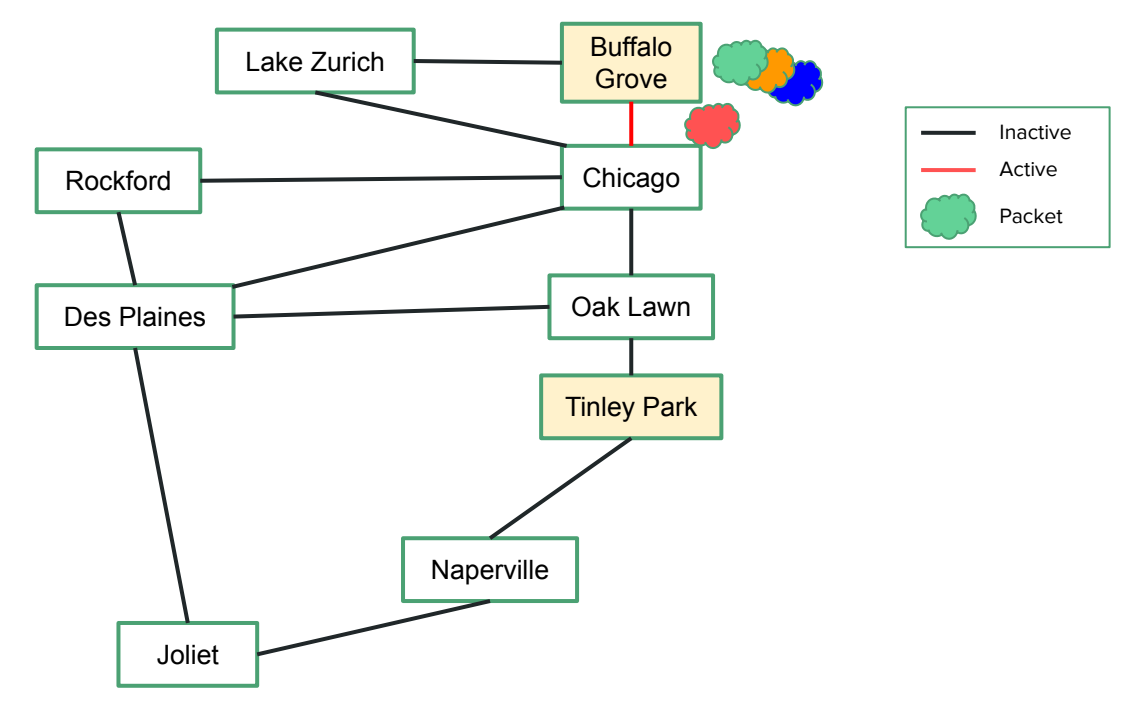

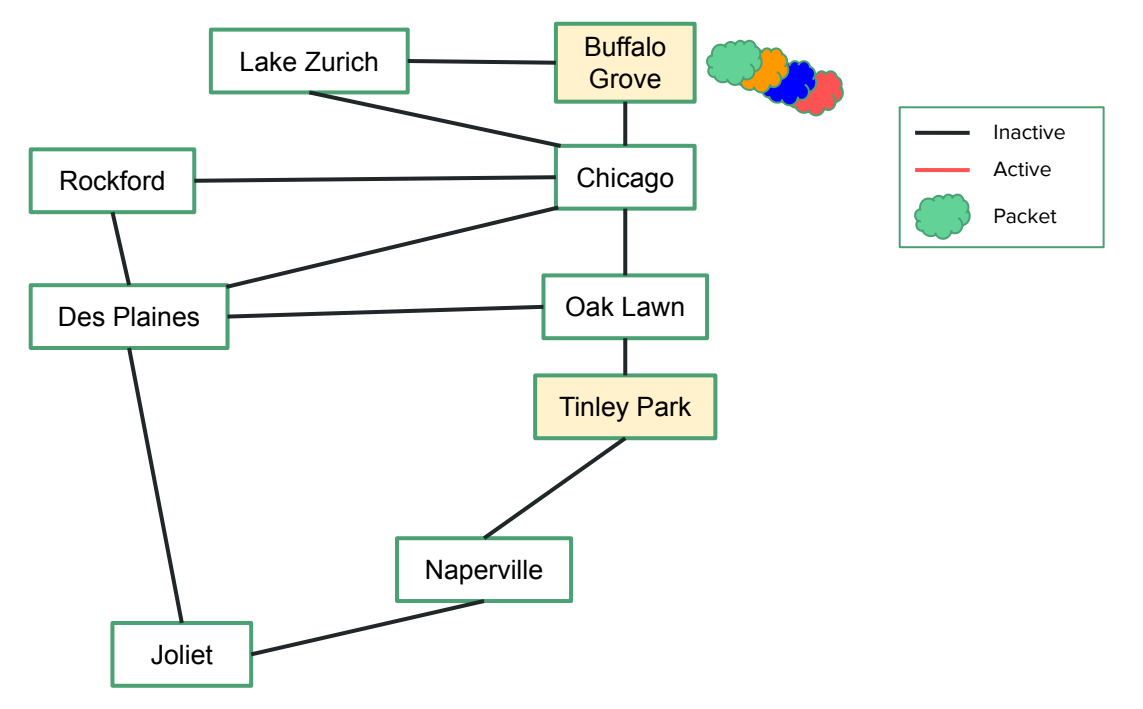

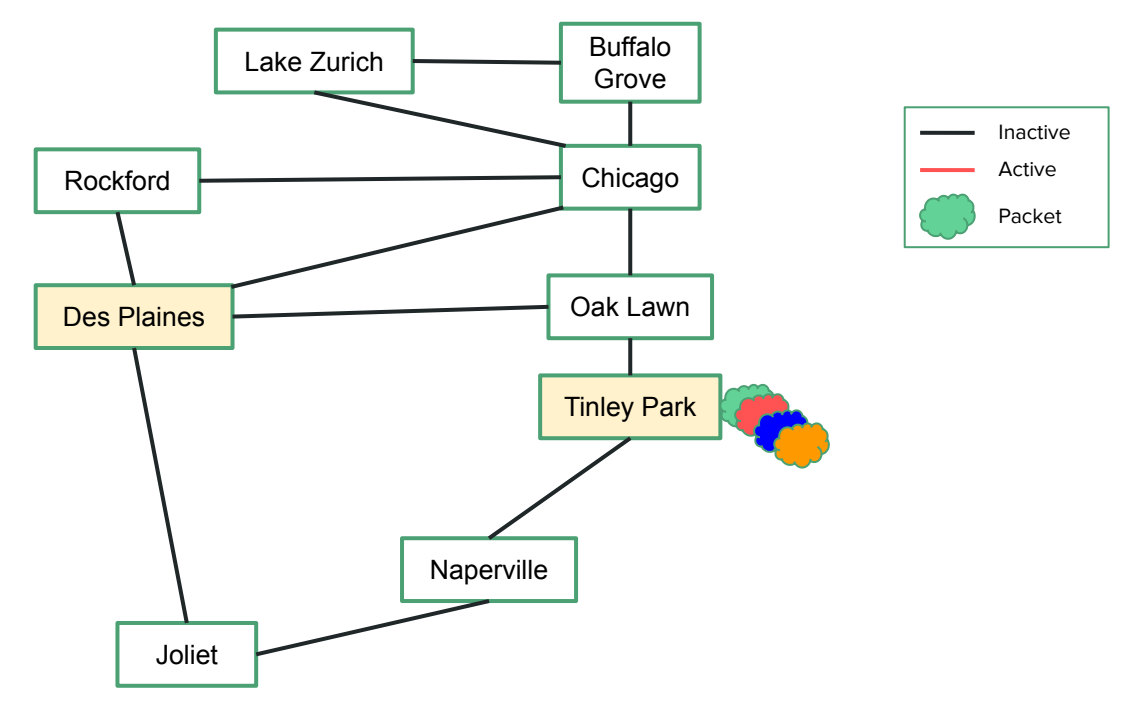

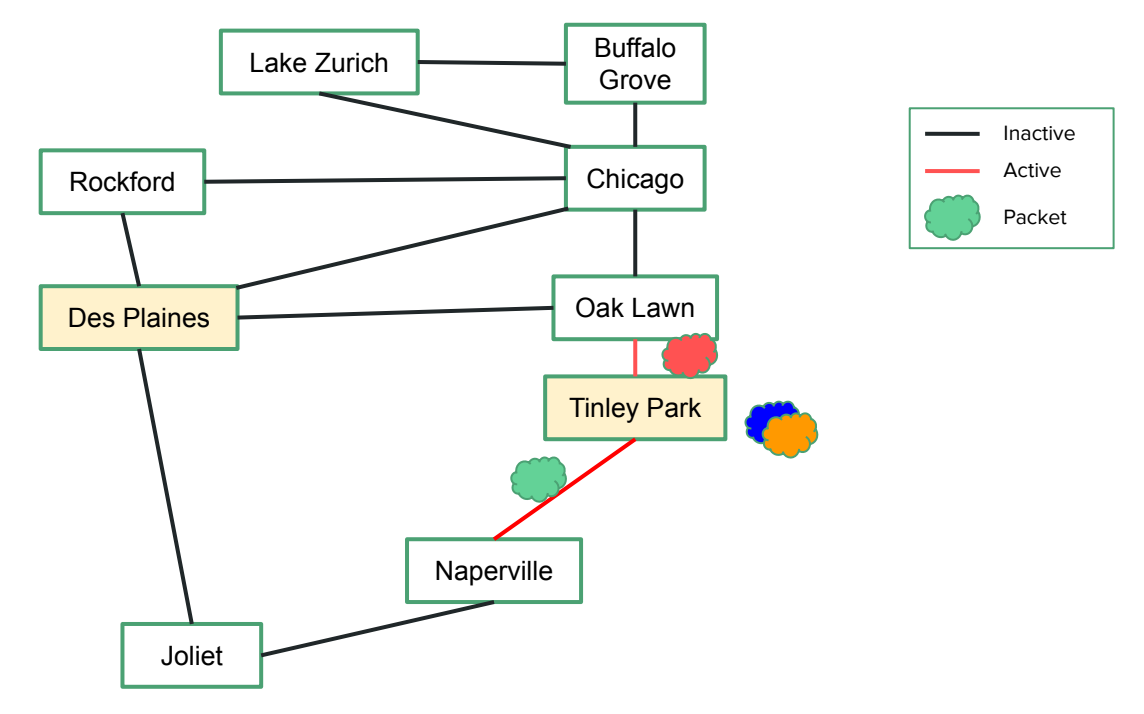

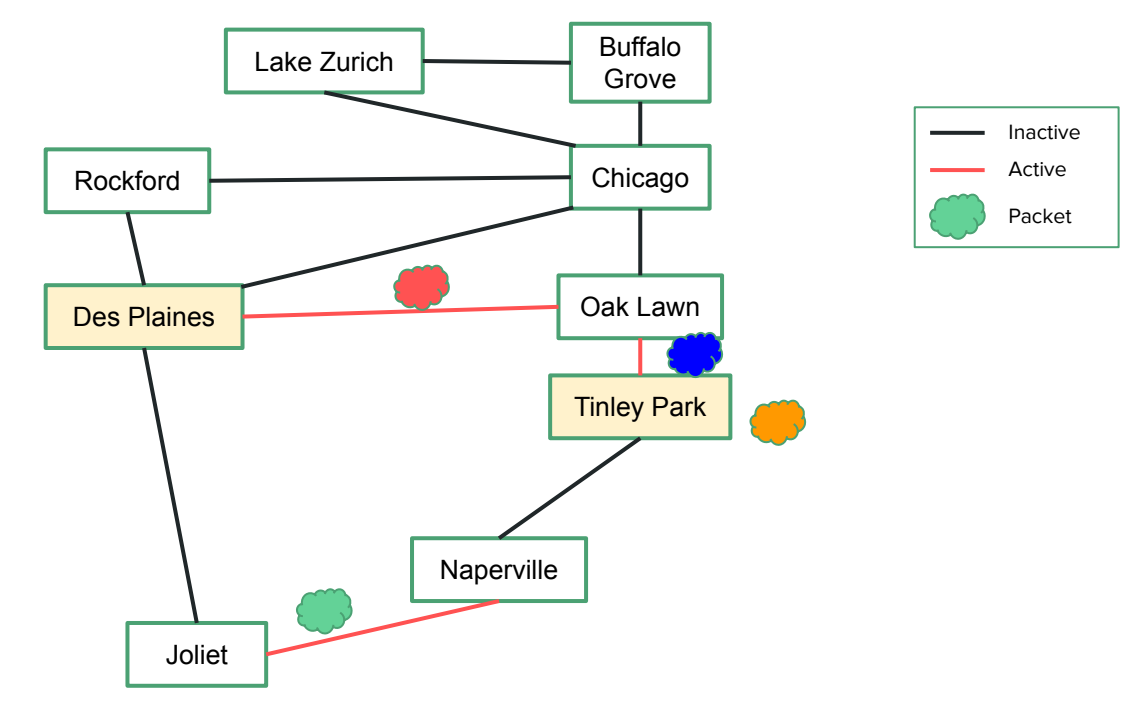

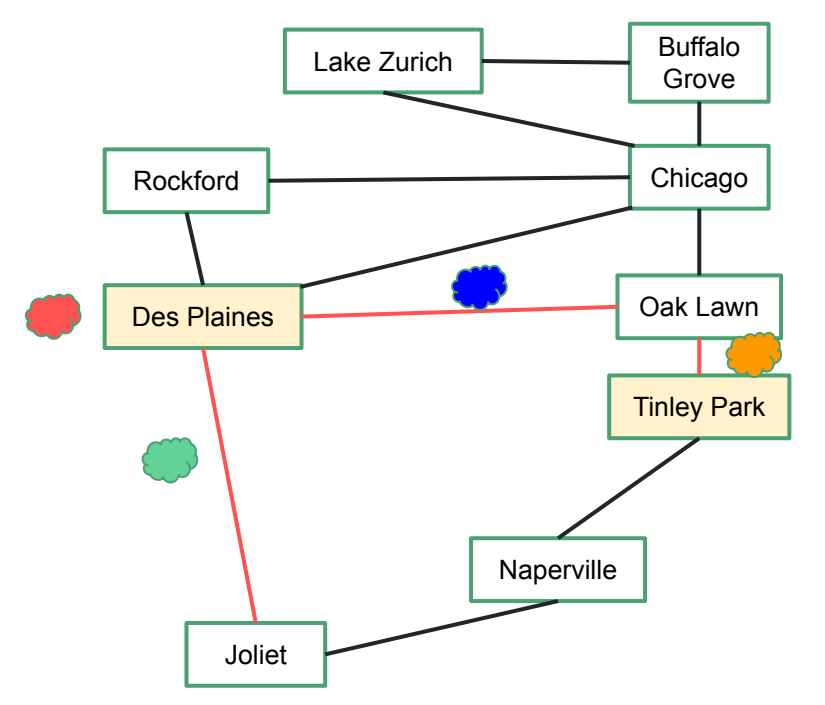

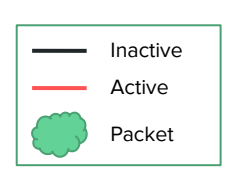

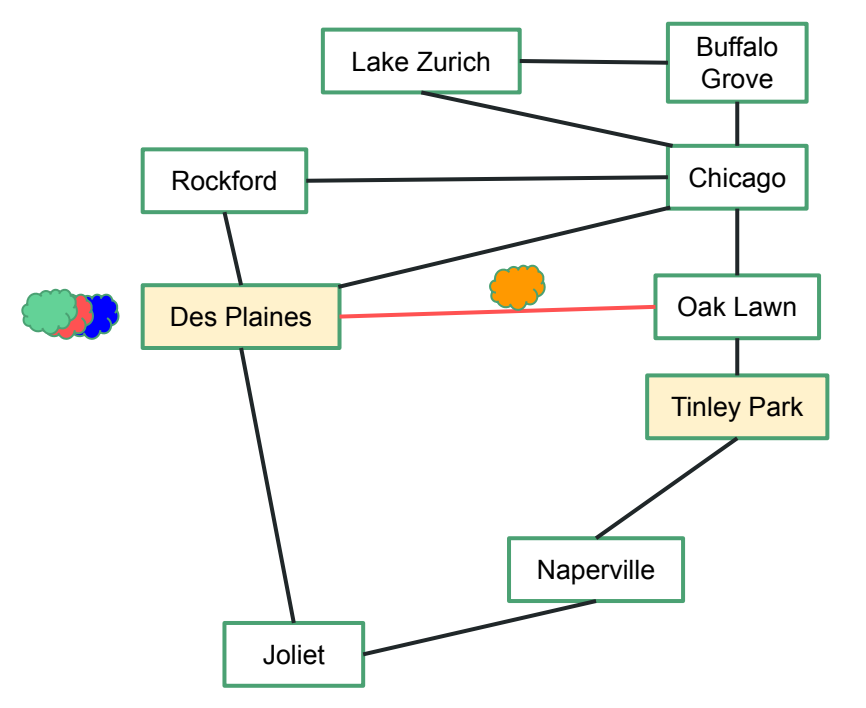

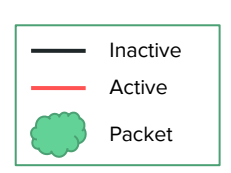

## Encryption

- Packets are sent over the air
	- Anyone can see them
	- Anyone can read them
- Packets can contain sensitive info
	- Passwords
	- Bank Information
	- A draft of the letter you want to send your crush
- Luckily, we can obscure this info
	- Encryption (Like the cipher we did)
	- We need to share a key
		- But others can't know the key

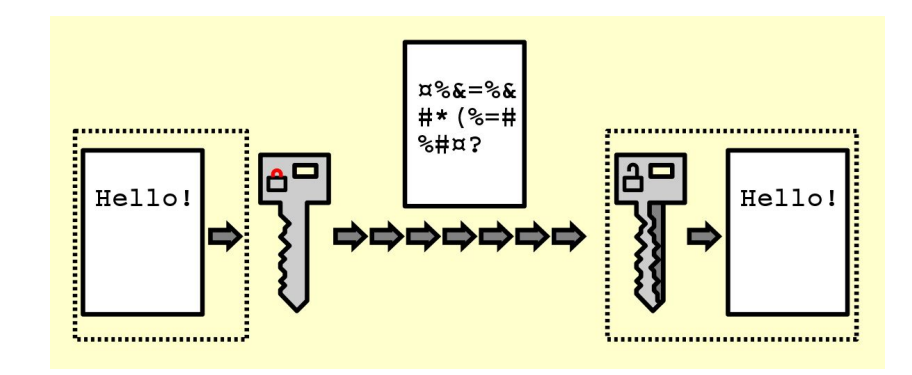

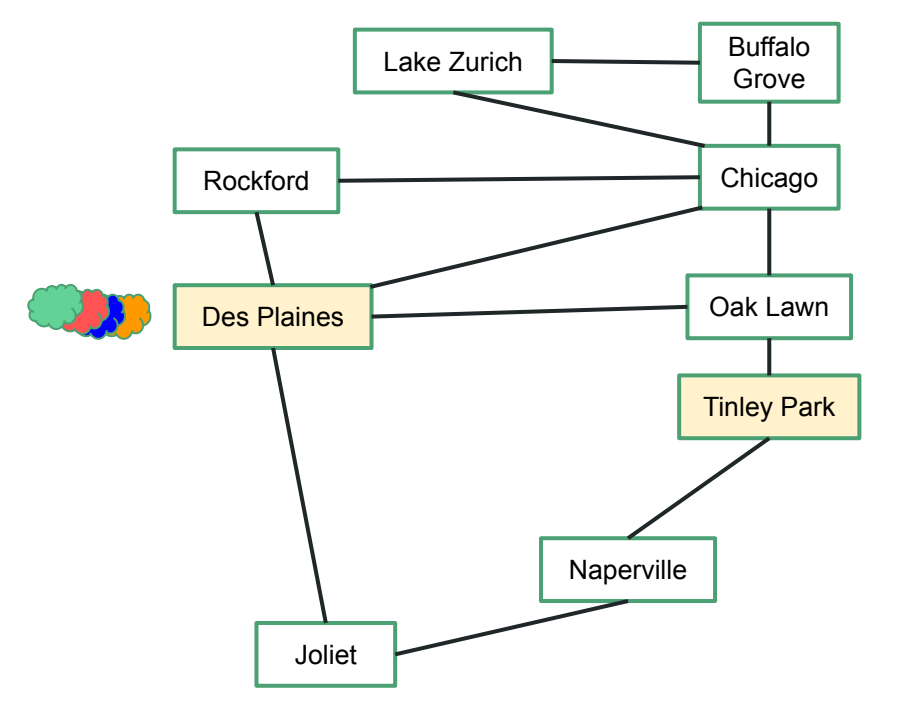

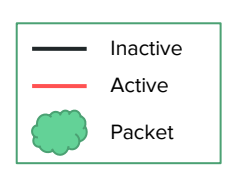

#### Diffie-Hellman Key Exchange

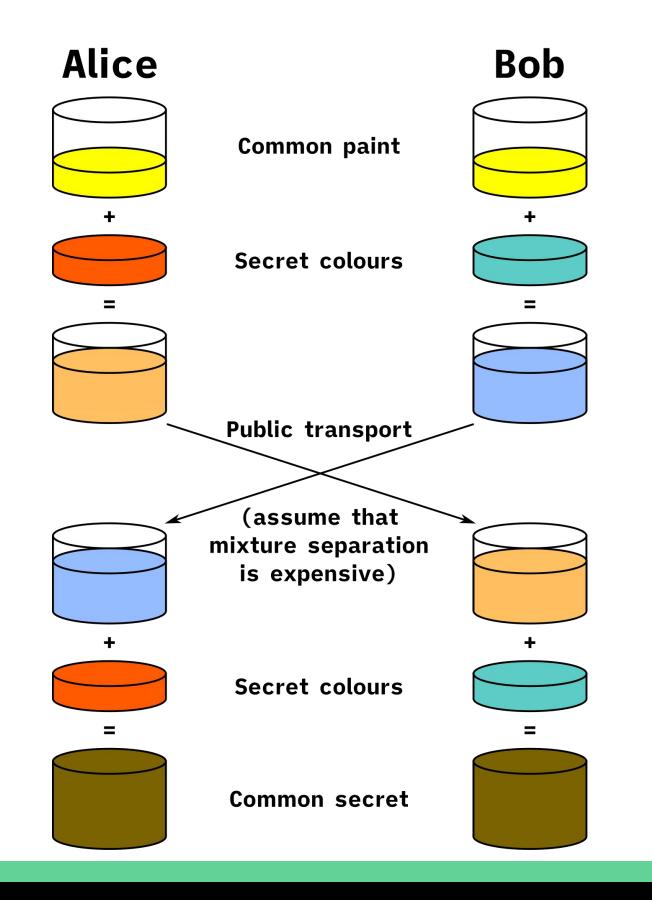

#### Diffie-Hellman Key Exchange

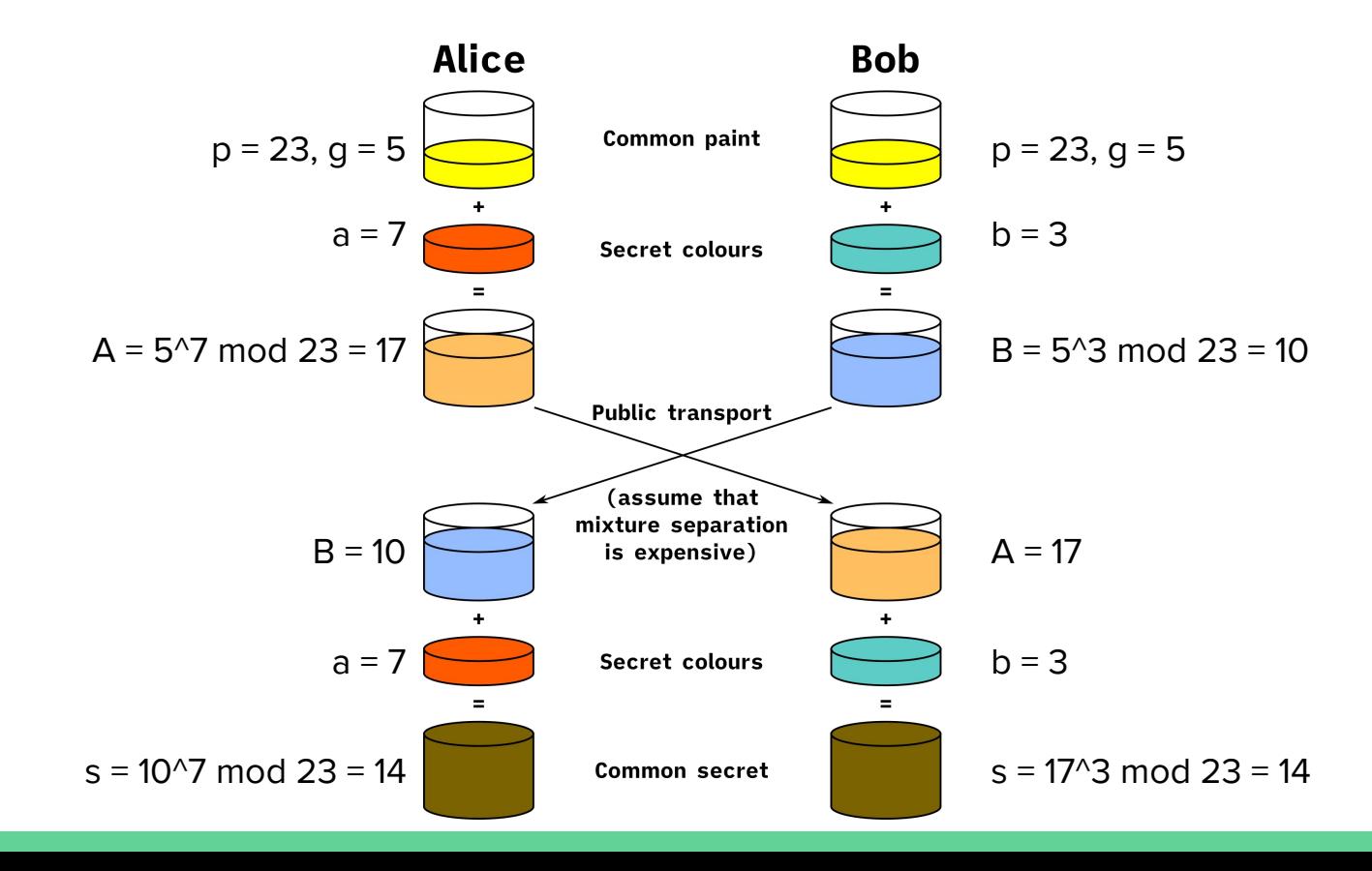

## Diffie-Hellman Key Exchange

- Paints = Numbers
- Mixing Paint = Raising number to a power (modulo a number)
	- Reversing this is suuuuuuuuuuuuuuuuuuuuper hard
	- Like it would take 1 year to crack a single key
	- And \$100,000,000 of compute power
	- So, we're safe
	- $\circ$  For now...